LEHRBUCHREIHE GALVANOTECHNIK

# **Lehrbuch der Galvanotechnik Band III: Formel- und Aufgabensammlung**

Dr.-Ing. habil. Jürgen N. M. Unruh

1. Auflage mit 55 Abbildungen und 50 Tabellen

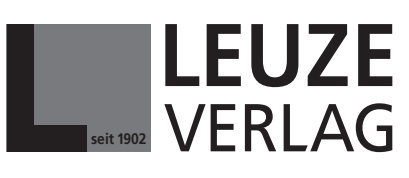

für

Fachverlag **D** Oberflächentechnik – Galvanotechnik

> **seit 1902** platten und Systemen **Produktion von Leiter-**

Bad Saulgau GERMANY

www.leuze-verlag.de

## **1 Einführung**

Die Aufgabensammlung ist gegliedert in einen Einführungsteil (*Kap. 1* und *2*) und einen Rechenteil. Im Einführungsteil werden die Grundlagen für die Rechnungen behandelt. Das sind zunächst natürlich mathematische Grundlagen. Desweiteren die Grundlagen der technischen Bereiche, aus denen die Aufgaben stammen: Chemie und Elektrochemie; Elektrotechnik; Mechanik und Wärmelehre. Am Anfang findet der Leser nur Beispiele; Aufgaben sind dann unter den einzelnen Formeln zu finden.

Die Aufgaben und Lösungen sind nicht nur für die Ausbildung auf verschiedenen Ebenen gedacht, sie sollen auch dem Quereinsteiger und dem im Beruf Stehenden helfen, schnell Lösungen seiner Probleme zu finden. Die Einführungsteile helfen dabei, die Zusammenhänge besser zu verstehen.

Der gute Galvaniseur wird sich auch die Rechnungen betrachten, die nicht zu seinem Ausbildungsziel gehören. Er wird damit gut auf die Techniker- oder Hochschule vorbereitet sein.

Die wesentlichsten über 300 Formeln sind in der Formelliste erfasst. Wenn der Praktiker ein Problem lösen muss, findet er die passende Formel in der Formelliste und dazu unter der gleichen Nummer im jeweiligen Rechenteil Beispiele und Aufgaben, dazu auch die Hinweise zur Vermeidung von Fehlern.

Zum Üben ist es wichtig, die Beispiele unbedingt nachzurechnen, nicht weil der Autor beim Schreiben auch immer wieder Fehler macht, sondern um den Lösungsweg völlig verstanden zu haben. Das ist eine wesentliche Voraussetzung für das eigene Lösen vergleichbarer Aufgaben.

Die Sammlung will

- Den Leser befähigen, das mathematische Wissen und Können in Praxis und Ausbildung bewusst anzuwenden. Das spart vor allem in der Praxis viel Arbeit und Geld, weil es die Anzahl an Versuchen erheblich einschränkt oder völlig überflüssig macht.
- Den Stoff praxisnah vermitteln.
- Den Leser befähigen, funktionelle Zusammenhänge zu erfassen.
- Die Fähigkeiten in der Praxis sicher anwenden lernen.

In der Berufsausbildung zeigen sich vor allem folgende Schwächen:

- Anwendung der Bruchrechnung,
- Umstellen von Gleichungen (Formeln),
- Lösen von Textaufgaben (Erfassung der gegebenen und gesuchten Größen).

Und: Wenn man eine Aufgabe löst, stellt man das Ergebnis als Antwortsatz dar. Die Frage war ja schließlich genau so gestellt.

Eine geordnete und saubere Schreibweise hilft Fehler zu vermeiden. Unordnung im Rechnungsgang und flüchtige Schrift sind oft Fehlerquellen. Zu dieser sauberen Arbeitsweise gehören auch

- das Schaffen kohärenter Einheiten (zusammenhängende Einheiten, ohne Zahlenfaktoren),
- das Getrennthalten von Zahlen und Einheiten,
- Bruchstrich in Höhe des Gleichheitszeichens,
- Gleichheitszeichen unter Gleichheitszeichen,
- unter Umständen Rechenoperation hinter der Gleichung angeben (nach einem senkrechten Strich), z.B.:

$$
a \cdot x - n = m \quad | + n
$$
  

$$
a \cdot x = m + n \quad | : a
$$
  

$$
x = \frac{m + n}{a}
$$

- Nebenrechnungen deutlich abgesetzt vom Hauptrechengang darstellen,
- Maßeinheiten keinesfalls vergessen,
- Überprüfung der Rechnung durch Probe. Bei jeder Bestimmungsgleichung muss die Probe in der Art gemacht werden, das man zunächst die Einheiten auf Plausibilität überprüft und dann den ermittelten Wert *x* in die Gleichung einsetzt und die Identität (≡) feststellt.

Der Verfasser empfiehlt, das Buch insgesamt durchzuarbeiten. Das hat mindestens drei Vorteile.

- 1) Man übt sich im Umgang mit Formeln und ihrer Berechnung.
- 2) Benötigt man im Betrieb eine Lösung, so findet man die passende Formel schneller.
- 3) Man lernt eine ganze Reihe galvanotechnischer Fakten dazu.

Möge die Sammlung auch den Fundus der Fachlehrer bereichern!

### **1.1 Griechische Zeichen**

Zur Beschreibung der Vielzahl an physikalischen und chemischen Größen reichen die 26 Buchstaben unseres Alphabets nicht aus; deshalb verwendet man häufig zusätzlich griechische Buchstaben. Und übrigens, unser Wort "Alphabet" stammt von den griechischen Buchstaben Alpha und Beta und auch der Spruch: "Von A bis O" (Alpha bis Omega).

Formelsatz und Schriftsatz verwenden das Rho in unterschiedlichen Variationen. Darauf ist zu achten, um Fehler zu vermeiden (Verwechslung mit *p*).

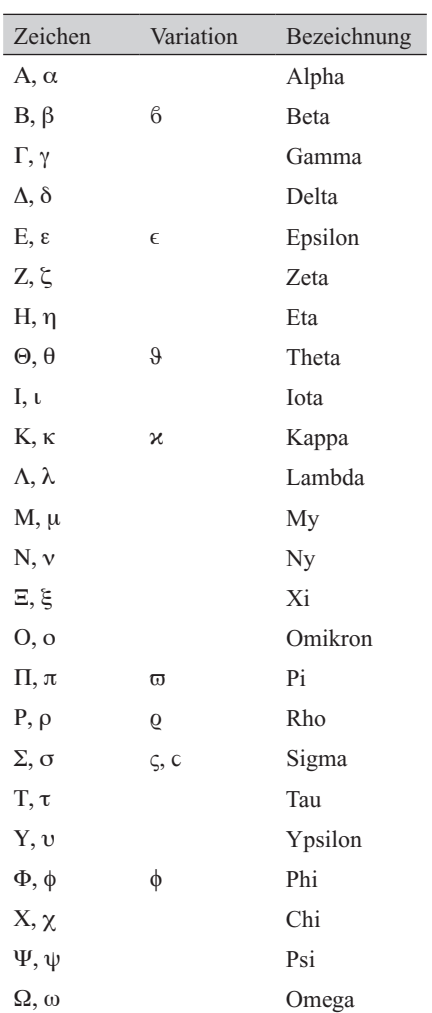

#### **Tab. 1.1: Griechische Buchstaben**

## **2 Mathematische Grundlagen**

Viele haben Angst vor der Mathematik. Angst ist aber ein schlechter Ratgeber; man traut sich nicht und damit schafft man auch nichts. Besser ist da die Einstellung:

#### *Ich kann fast jede noch so komplizierte Aufgabe lösen, ich muss nur erst einmal anfangen.*

Und, ein schönes Leben ist von Erfolg gekrönt und Berechnungen helfen beim erfolgreich sein. Und dabei ist die Mathematik, die man im täglichen Leben braucht, lächerlich einfach. Sie besteht im Wesentlichen aus Multiplikation und Division (Brüchen). Denn praktisch alle physikalischen Formeln sind so aufgebaut.

#### *Mathematik ist etwas für Faule.*

Warum?

- 1) Man kann mit Hilfe einer Formel lange Sätze ersetzen.
- 2) Soll man etwas erklären und hat eine passende Formel dazu, so erklärt man, was in der Formel steht und fertig. Im Gegensatz zur Antwort aus dem hohlen Bauch kann man nichts vergessen und nichts hinzudichten. Man hat die korrekte Antwort gegeben.
- 3) Die Mathematik besteht ja im Wesentlichen aus Abkürzungen. Plus und Minus mit einfachen Zahlen können wir noch an der Hand abzählen. Mehrere Additionen haben wir mit der Multiplikation abgekürzt, z.B.:  $5 + 5 + 5 + 5 = 4 \cdot 5 = 20$ .

Daraus abgeleitet ist einfach das Gegenstück, die Division 20 : 4 = 5 oder 20 : 5 = 4.

Mehrere Multiplikationen wiederum haben wir durch die Potenzrechnung abgekürzt.  $10 \cdot 10 \cdot 10 \cdot 10 \cdot 10 = 10^6 = 1000000$ . Die entsprechenden Umkehrungen sind Radizieren (Wurzel ziehen)

 $\sqrt[6]{100000}$ 

und Logarithmieren

 $lg(1000000) = 6$ 

dabei heißt lg Logarithmus zur Basis 10.

Die Logarithmenrechnung ist für den Galvaniseur wichtig, hängen doch die sich an der Elektrodenoberfläche ausbildenden Potentiale und die Konzentrationen der reagierenden Ionen logarithmisch zusammen. Ein gleicher Zusammenhang gilt für die Stromdichte und die Potentiale.

Damit ist der Galvaniseur schon ein "Mathematiker", denn die meisten technischen Formeln begnügen sich mit Multiplikation und Division.

Ein Aufgabenbuch mit Schulübungen als Selbstzweck macht wenig Sinn (nur den, Prüfungen zu bestehen). Unsere eigentliche Prüfung ist aber das Leben. Deshalb sollte ein solches Buch auch ein Leben lang nützlich sein, indem man immer wieder Lösungen für die praktisch anstehenden Aufgaben findet.

Die Verwendung eines Taschenrechners vereinfacht viele kompliziertere Rechnungen. Man sollte aber immer das Ergebnis abschätzen können, d.h. eine Plausibilitätskontrolle durchführen: "Kann das Ergebnis richtig sein?"

#### *Einmal vertippt, liefert der Rechner ein falsches Ergebnis.*

Wenn eine Physikpraktikantin für Milch eine Dichte von 30000 g/mL berechnet und das dann auch noch abgibt, ist das schlimm. Dann würde ein Liter eine Masse von 30 Tonnen besitzen. Na dann, prost beim Trinken! Da so etwas nicht plausibel ist, muss es sofort auffallen, denn die Größen und Zahlen sind Spiegelbilder der Wirklichkeit.

#### *Die Plausibilitätskontrolle ist die Qualitätskontrolle für die Rechnung.*

Ebenso wichtig ist die Probe, d. h. die Nachrechnung mit den erhaltenen Werten.

Alle kennen Rückrufaktionen der Automobilindustrie. Sie sind sehr teuer. Würden die Fehler schon auf dem Papier entdeckt werden, wären die Folgen noch spottbillig. Genauso ist es mit der Plausibilitätskontrolle und der Probe. Sie machen wenig Mühe, aber sie helfen die "Fehler schon auf dem Papier" zu entdecken. Und: Hat man das Ergebnis einmal abgegeben, kann man es nicht mehr beeinflussen. Die Blamage mit dem falschen Ergebnis ist perfekt.

#### **Lösen von Textaufgaben**

Jede Fragestellung aus der Praxis lässt sich zunächst als Text formulieren. Die Kunst besteht dann darin, alle enthaltenen Daten vollständig zu erfassen, die Rechnung auszuführen und das Ergebnis wieder in Text zu übertragen. Denn Sinn einer Lösung ist es ja, anderen das Ergebnis zu vermitteln.

#### *Lösungsschritte*

- 1) Alle gegebenen und gesuchten Werte vollständig erfassen. Dazu kann es manchmal notwendig sein, die Aufgabe zwei- oder dreimal zu lesen.
- 2) Passende Formel wählen oder aufstellen (aus Proportionalitäten).
- 3) Möglichst lange mit allgemeinen Größen rechnen (Buchstaben). Dabei wird Kürzen einfacher und es entstehen weniger Fehler. Die gegebenen Größen (Zahlenwerte und Einheiten) erst in die Endformel einsetzen.
- 4) Auflösen der Bestimmungsgleichung. Dabei die Zahlenwerte und Einheiten überprüfen. Sind die Einheiten kohärent? Wenn nicht, kohärente Einheiten schaffen.
- 5) Ergebnis prüfen
	- Ist es sinnvoll? (Plausibilitätskontrolle)
	- Stimmen die Einheiten? (Plausibilität; Feststellung von Rechenfehlern)
	- Probe und unter Umständen grafische Darstellung.
- 6) Ergebnis in Worte fassen (Antwortsatz).

#### **Beispiel**

- 2.1 Zwei Widerstände ergeben in der Schaltung Folgendes:
	- Bei Reihenschaltung  $R_g = 32 Ω$ ,
	- Bei Parallelschaltung  $R_g = 6Ω$ .
	- Welche Größe haben die einzelnen Widerstände?

*Lösung:* (**Hinweis:** *Formel 3* und *Formel 4,* siehe *Tab. 9.1*)

Gegeben: 
$$
R_{g,r} = R_1 + R_2 = 32 \Omega \cdot \frac{1}{R_{g,p}} = \frac{1}{R_1} + \frac{1}{R_2} = \frac{1}{6 \Omega}
$$

Gesucht:  $R_1, R_2$ 

 $R_2 = 32 \Omega - R_1$ 

*Festlegung:* Gerechnet wird grundsätzlich in Ohm, deshalb kann man die Einheiten kürzen.

$$
R_2 = 32 - R_1
$$
  
\n
$$
\frac{1}{6} = \frac{1}{R_1} + \frac{1}{32 - R_1} = \frac{32 - R_1 + R_1}{R_1(32 - R_1)} = \frac{32}{-R_1^2 + 32R_1}
$$
  
\n
$$
R_1^2 - 32R_1 + 192 = 0
$$

Die Lösung für die quadratische Gleichung

$$
x^2 + px + q = 0
$$

lautet:

$$
x_{1,2} = -\frac{p}{2} \pm \sqrt{\left(\frac{p}{2}\right)^2 - q}
$$

Die Diskriminante, d.h. der Radikand ist positiv, deshalb liefert die Gleichung zwei verschiedene reelle Lösungen.

$$
R_{\rm a,b} = 16 \pm \sqrt{64} = 16 \pm 8
$$

Die Lösungen sind:  $R_1 = 24 \Omega$ ;  $R_2 = 8 \Omega$ . Probe:  $24 \Omega + 8 \Omega = 32 \Omega$ 

#### *Grafische Probe für die Parallelschaltung (Abb. 2.1):*

Der Abstand der beiden senkrechten Achsen spielt keine Rolle. Um die Kurven von *Excel* zeichnen zu lassen, wurde der Abstand 3 gewählt. Egal welcher Abstand. Die beiden Geraden zwischen 0 und 24 und 8 und 0 schneiden sich immer bei dem Wert 6! (für  $R_{\rm g,p}$ = 6 Ω).

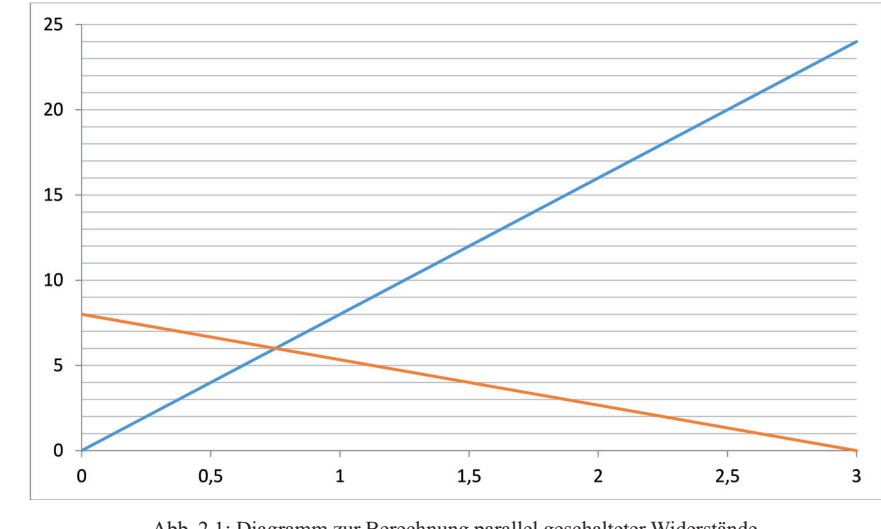

Abb. 2.1: Diagramm zur Berechnung parallel geschalteter Widerstände

## **2.1 Zahlenarten**

Gerechnet wird mit verschiedenen Zahlenarten (*Tab. 2.1*), die auch bestimmte Eigenheiten aufweisen.

| <i>Zahlenart</i> | <i>Beispiele</i>                              |                                                     |
|------------------|-----------------------------------------------|-----------------------------------------------------|
| ganze positive   | 0, 1, 2, 3, 4                                 |                                                     |
| ganze negative   | $-1, -2, -3, -4$                              |                                                     |
| allgemeine       | a, b, c, x, y                                 |                                                     |
| rationale        | $1/3$ ; $0.33$ ; $-0.4562$                    | positive und negative; Brüche                       |
| irrationale      | $\sqrt{2}$ ; $\pi$ (Kreiszahl); e (Eulerzahl) | nicht als Bruch zweier ganzer Zahlen<br>darstellbar |
| Messwerte        | 9 um; $5A/dm^2$ ; $8V$                        | $Zahlenwert \cdot Einheit$                          |

**Tab. 2.1:Zahlenarten**

## **2.2 Rechenarten**

Für den Oberflächenbeschichter genügen die Rechenarten der Stufen 1 bis 3. Für den Oberflächentechniker kommt die Stufe 4 hinzu.

**Tab. 2.2: Rechnungsarten**

| <i>Stufe</i> | <i>Rechnungsart</i> | 1. Umkehrung | 2. Umkehrung             |
|--------------|---------------------|--------------|--------------------------|
|              | Addition            | Subtraktion  | Subtraktion              |
|              | Multiplikation      | Division     | Division                 |
|              | Potenzieren         | Radizieren   | Logarithmieren           |
|              | Differenzieren      | Integrieren  | $\overline{\phantom{0}}$ |

Das Radizieren (Wurzelziehen) in *Tab. 2.2* wird seltener benötigt.

## **2.3 Addition**

Viele Aufgaben sind Bilanzen, so die chemischen und elektrochemischen Gleichungen, sind Additionsaufgaben. Aber auch die Berechnung der Preise, die sich aus verschiedenen Anteilen, wie Metallpreis, Arbeitspreis (Facon), Gemeinkosten, Gewinn usw. zusammensetzen sind Additionsaufgaben. Eine ganz wesentliche Additionsaufgabe in der Galvanik ist die Oberflächenberechnung, da die Werkstückoberfläche immer aus verschiedenen Einzelflächen besteht.

Prinzipiell sind Additionsaufgaben folgendermaßen zusammengesetzt:

#### *Summand + Summand = Summe*

**Beispiele**

2.2  $a + b = c$ 

 $1,350 + 2,745 = 4,095$ 

2.3 Für die Oberflächenberechnung kann diese Aufgabe folgendermaßen aussehen:

 $1350 \text{ dm}^2 + 2{,}745 \text{ dm}^2 = (1{,}350 + 2{,}745) \text{ dm}^2 = 4{,}095 \text{ dm}^2$ 

Die Teilflächen wurden dabei aus der Flächenmessung am Werkstück ermittelt.

**Regel:** *Die Summanden können vertauscht werden, ohne das Ergebnis zu verfälschen.*